## TimePro Quick Start

This Quick Start describes how to start immediately with TimePro Time Attendance Software.

## PART I: Software Installation

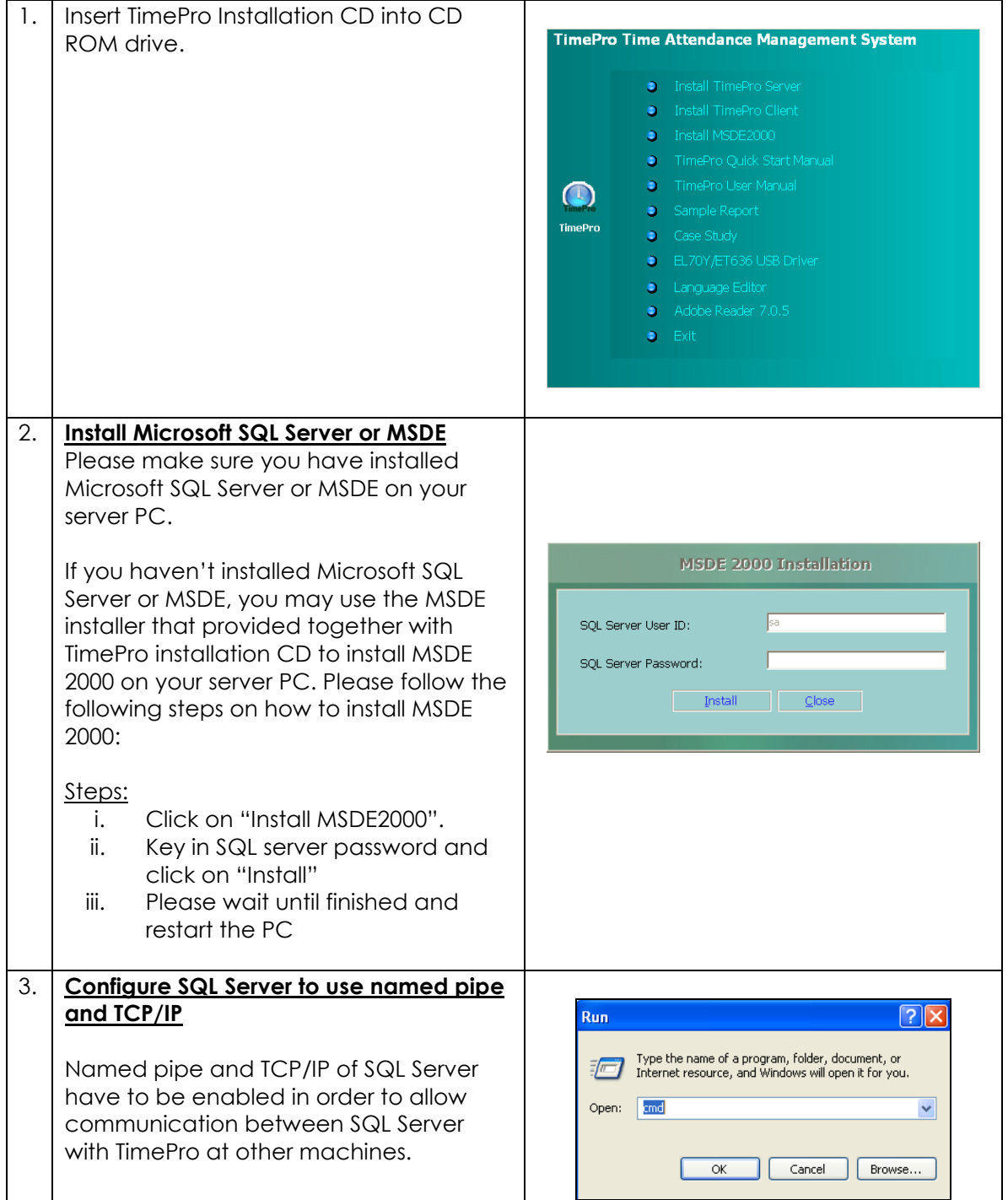

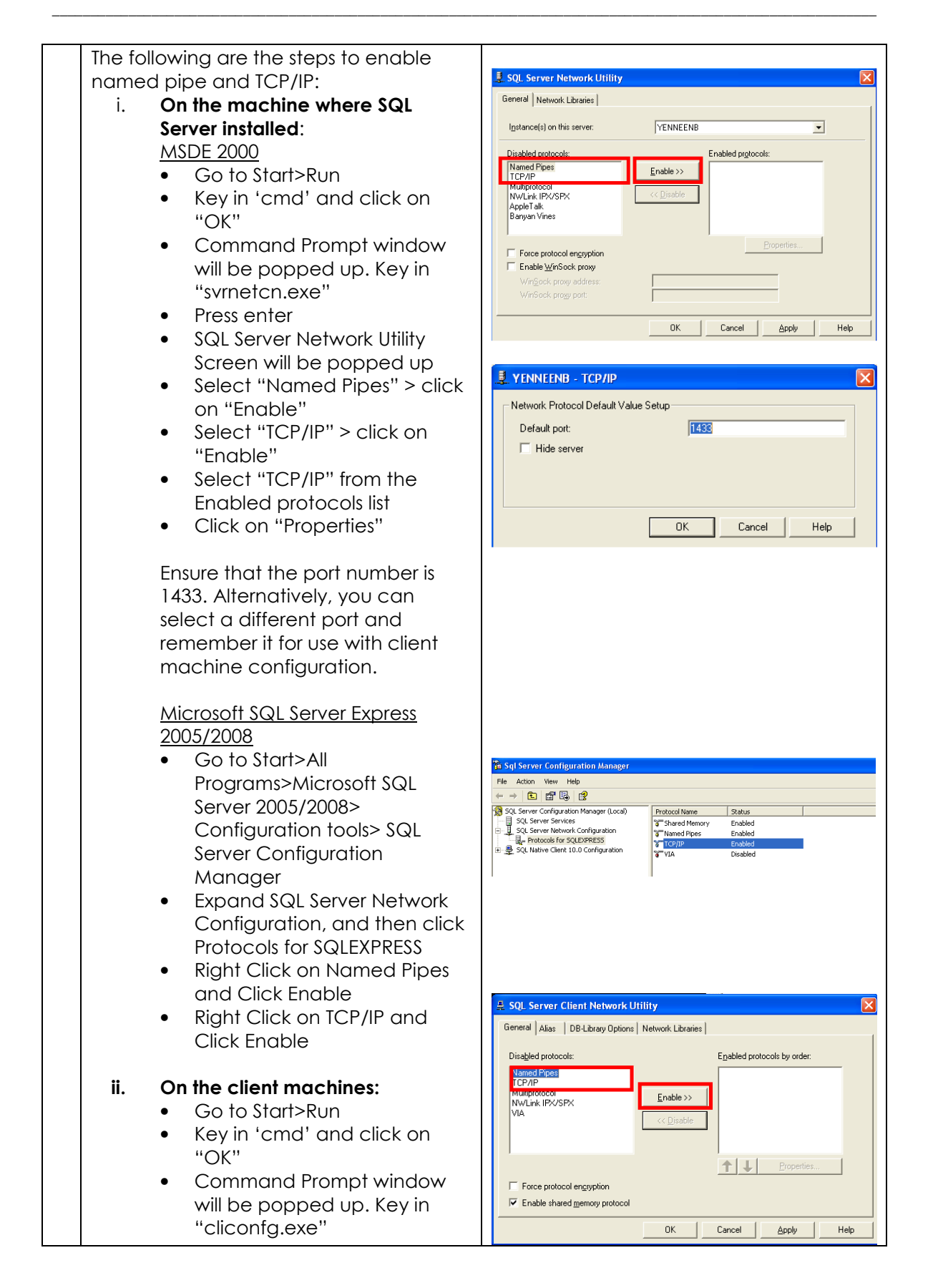

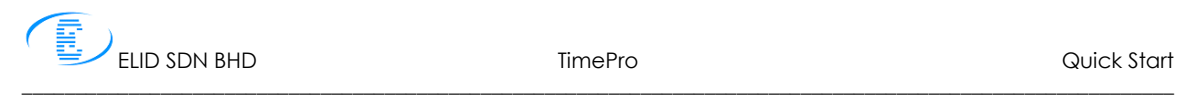

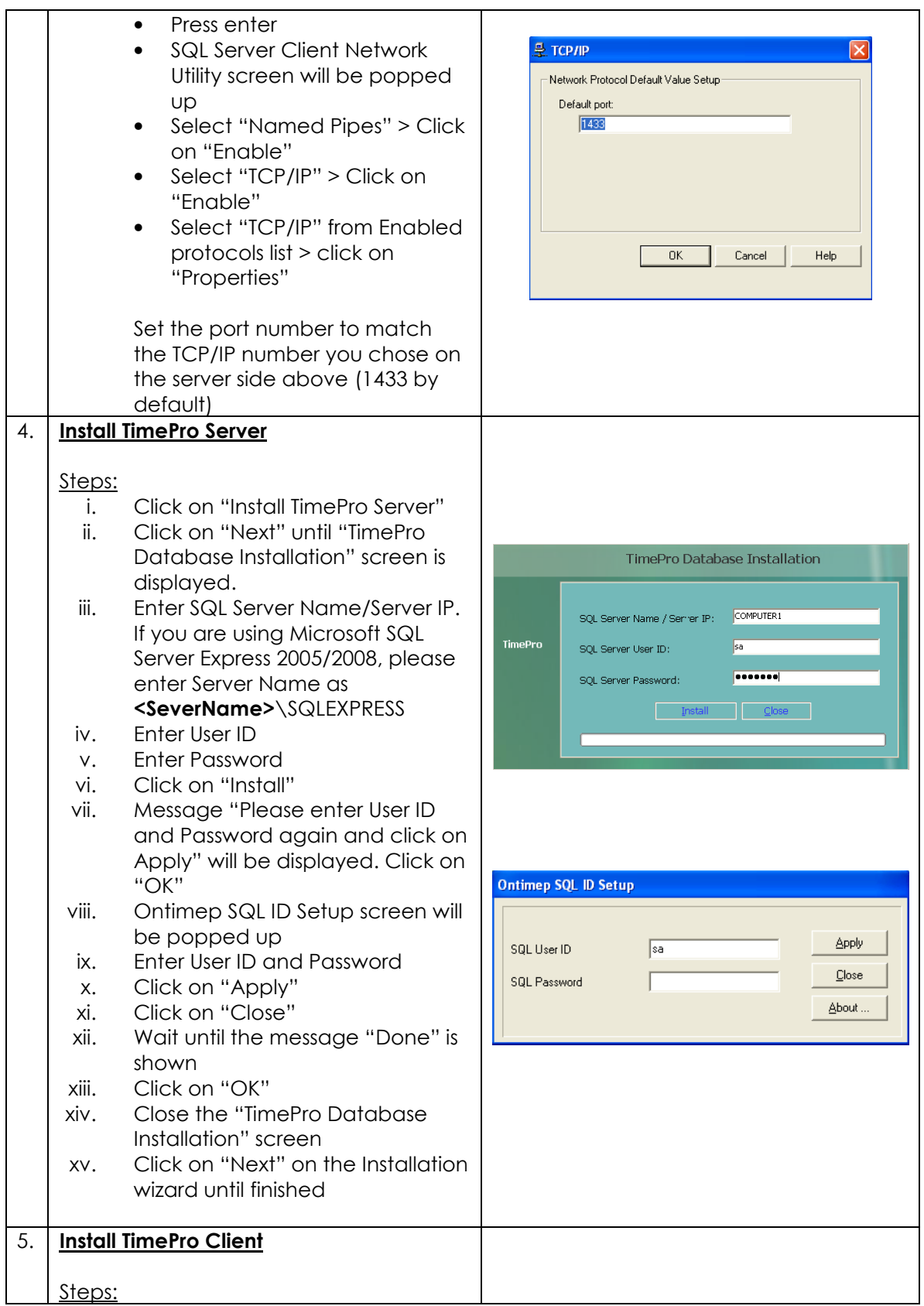

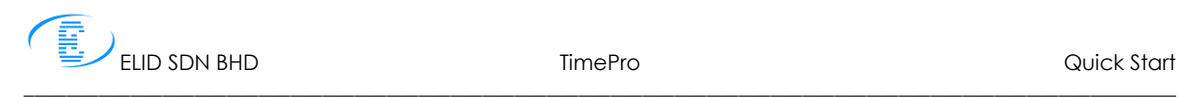

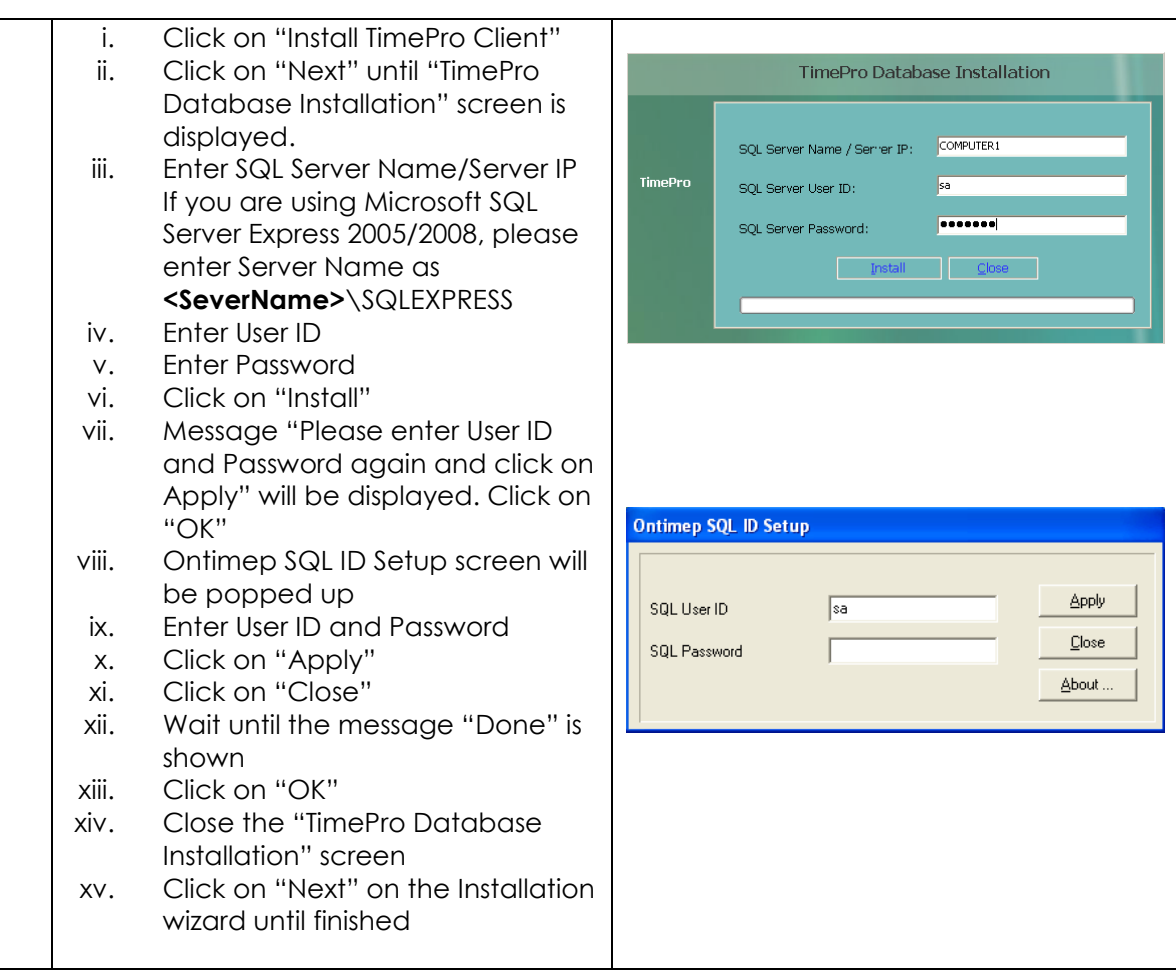

## Part II: Starting TimePro Server

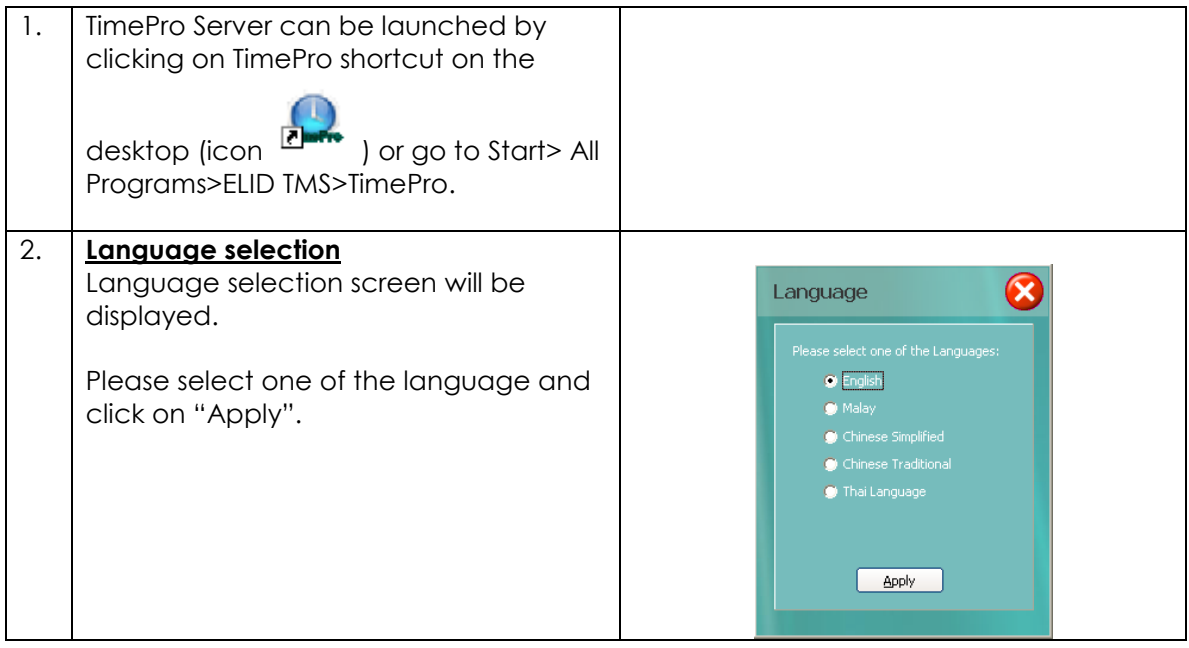

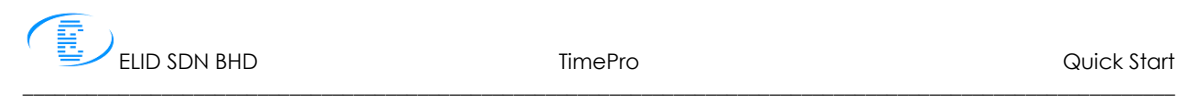

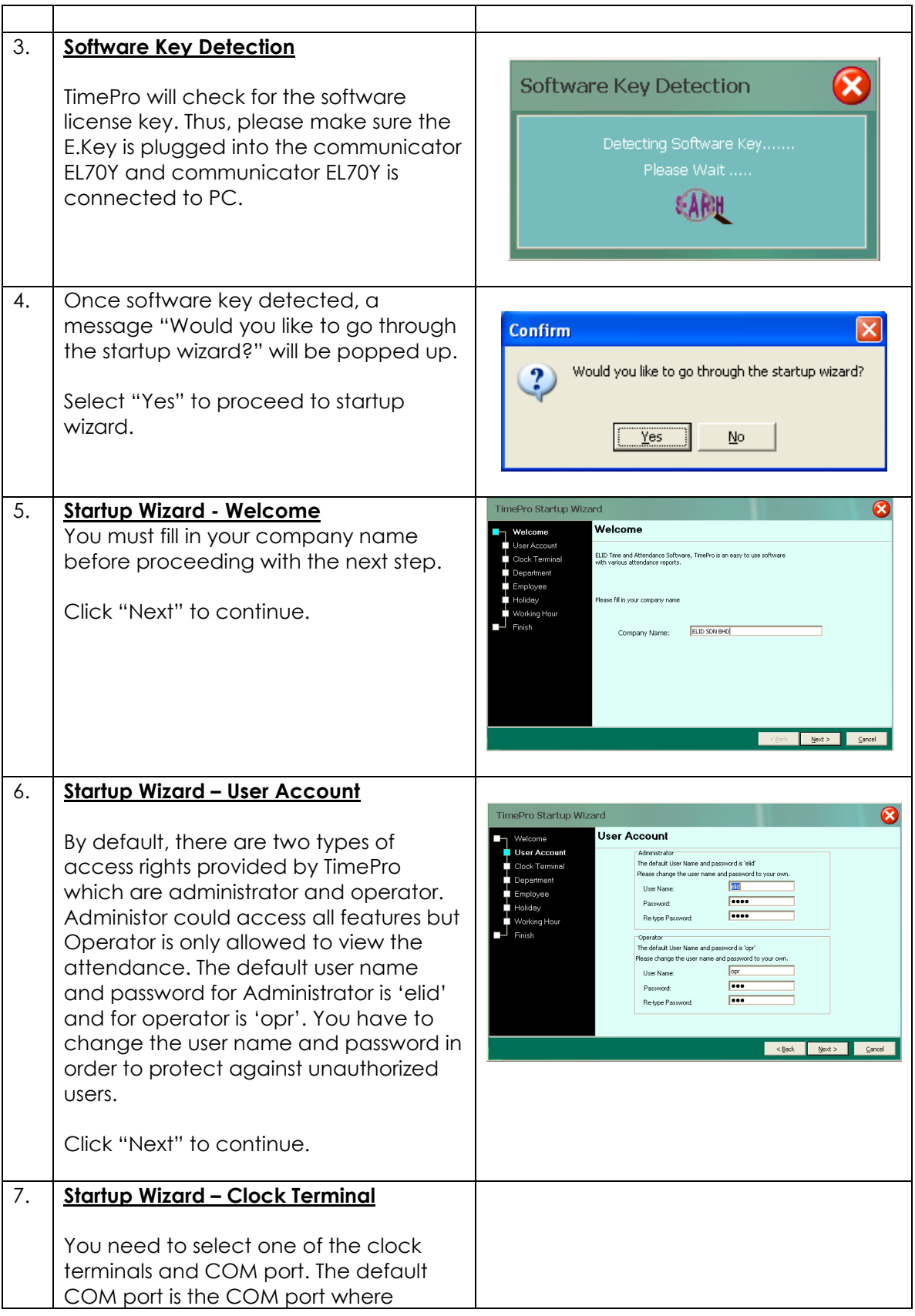

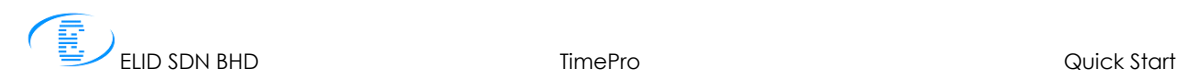

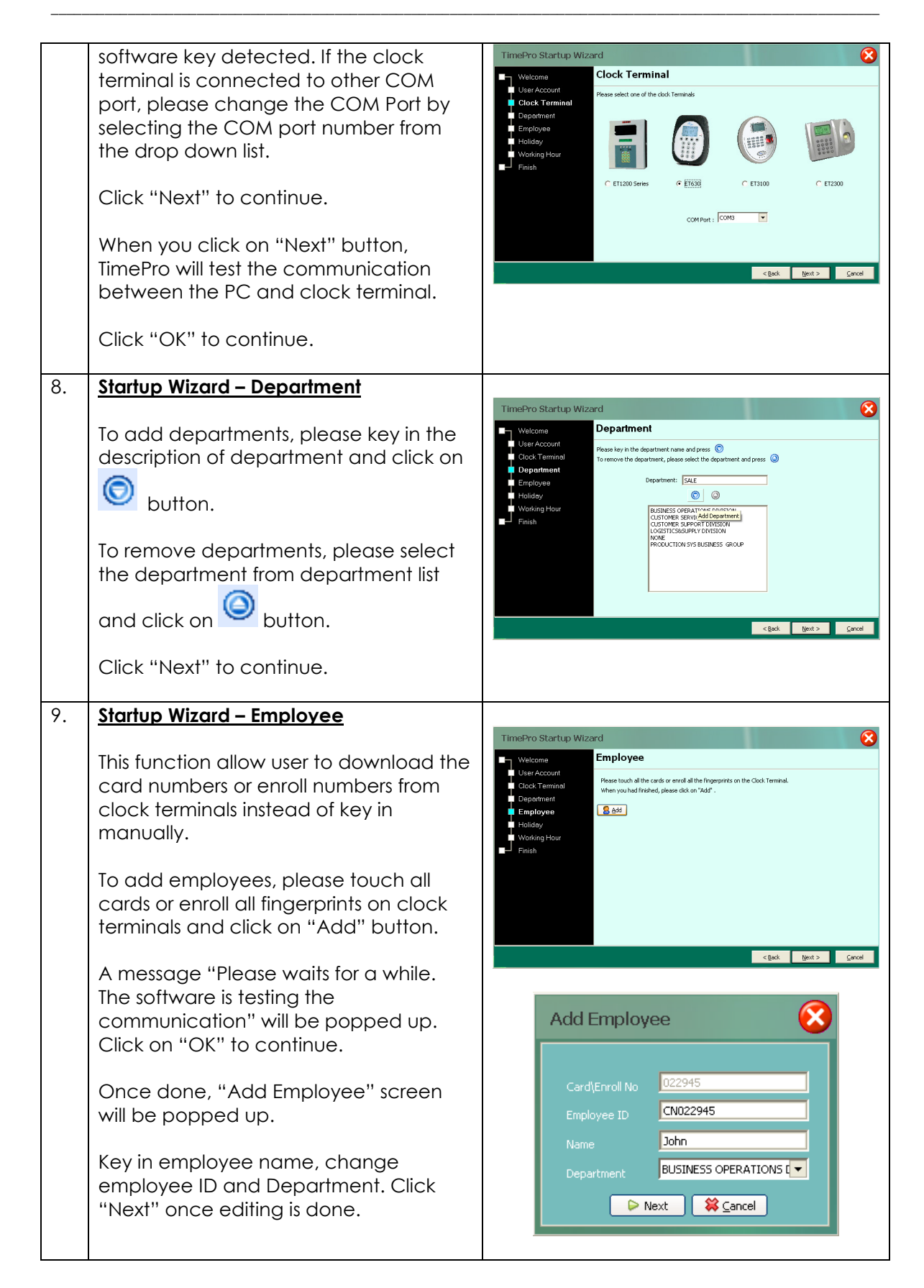

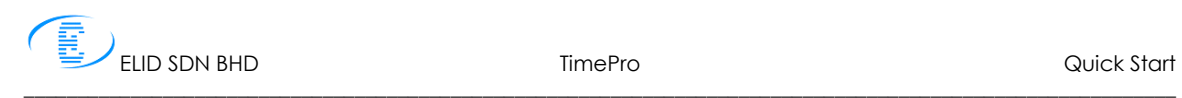

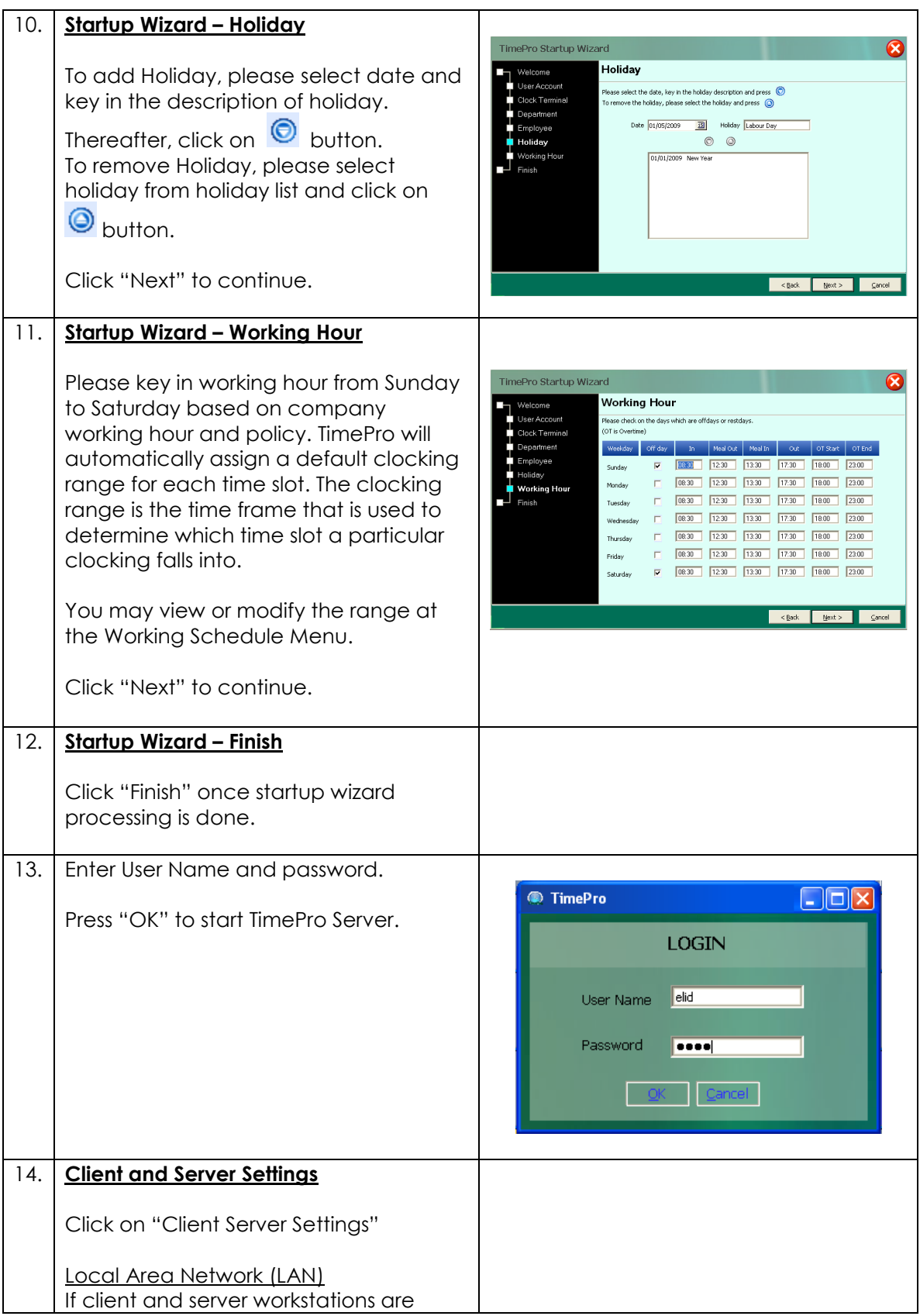

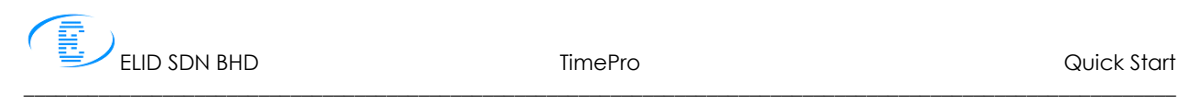

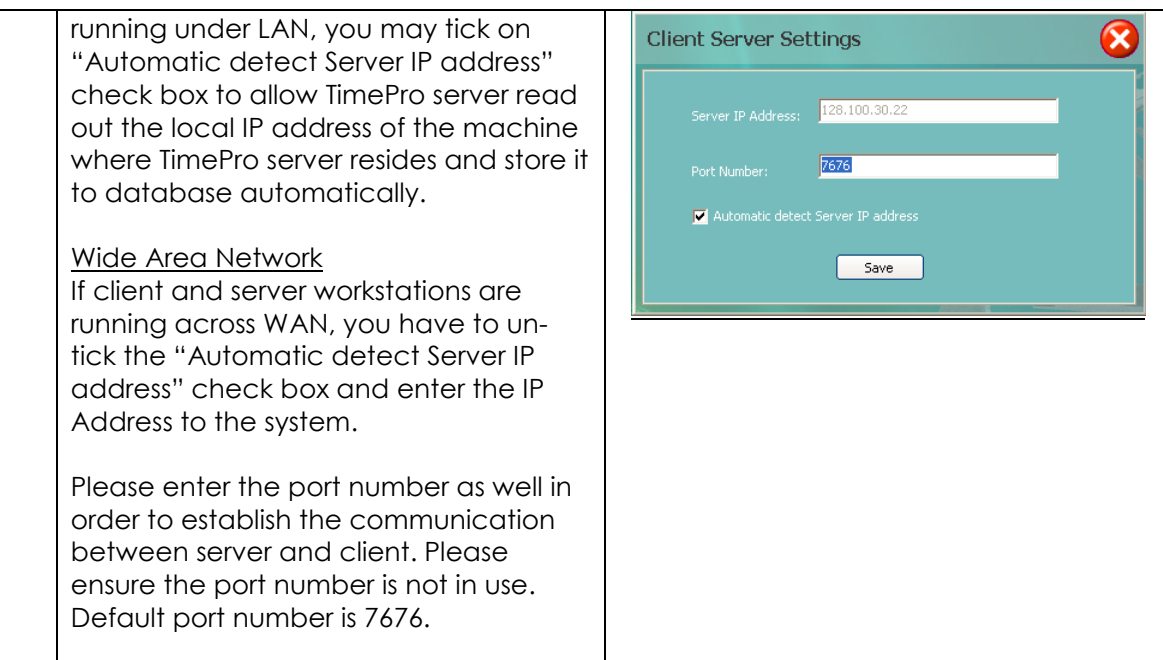

## **Part III: Starting TimePro Client**

Note: Please make sure TimePro Server have been run before starting TimePro Client.

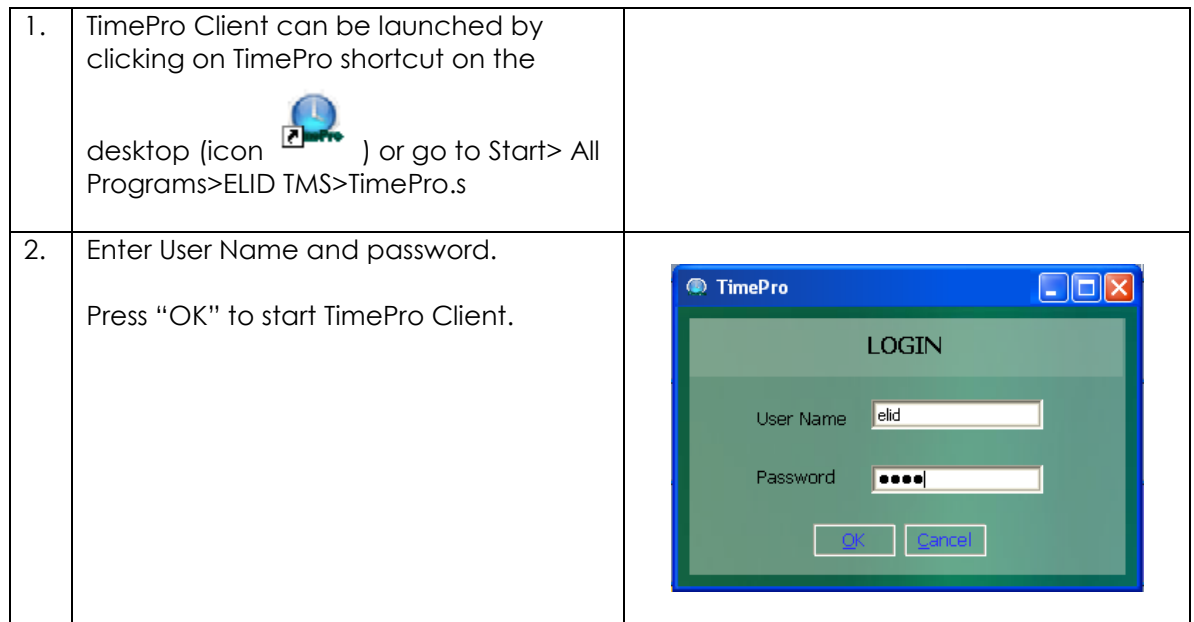

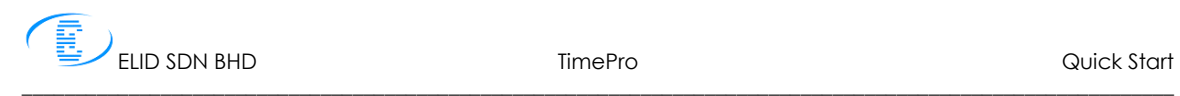

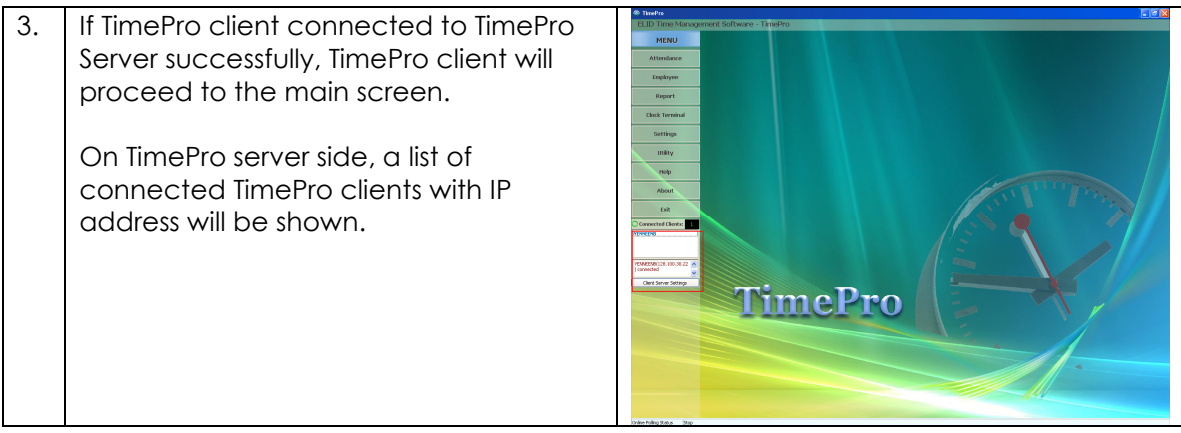